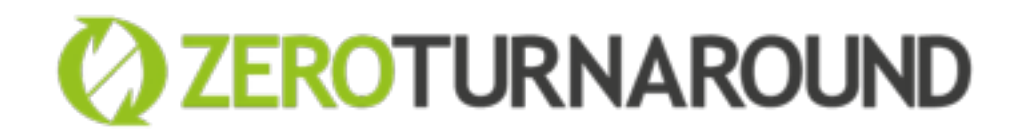

#### Java Fundamentals 2017 COLLECTIONS & **GENERICS**

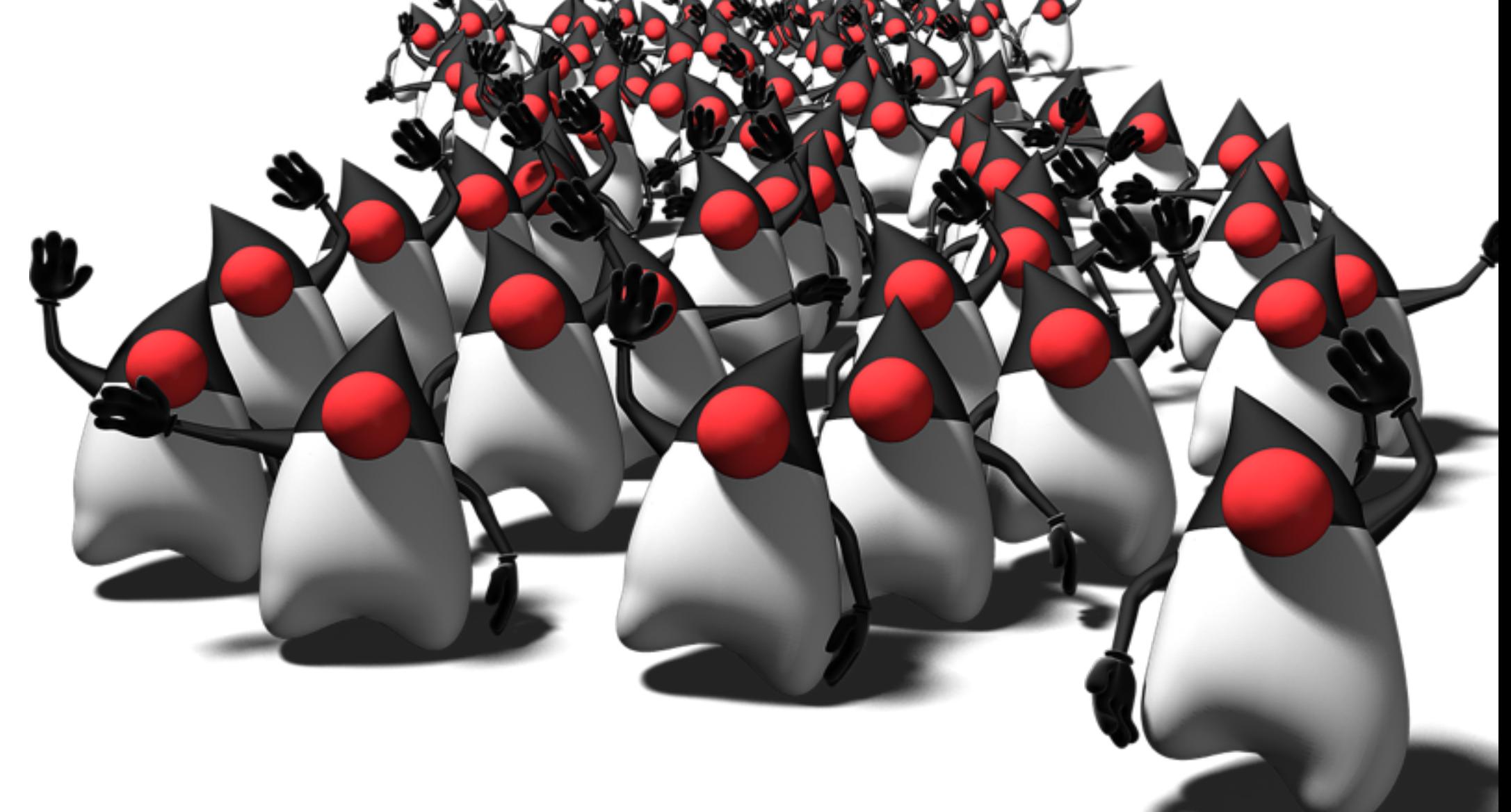

Arnel Pällo 13.02.2017

#### Collections

- overview
- common, special & legacy impl's
- linked list
- equals & hashCode
- arrays
- libraries

### Collections overview

- Collection iterable, basic operations
	- List ordered, with duplicates
	- Set unordered\*, no duplicates
	- Queue & Deque queues, stacks
- Map unordered\*, key value pairs
	- keySet(), entrySet(), values()

#### **Collection Interface**

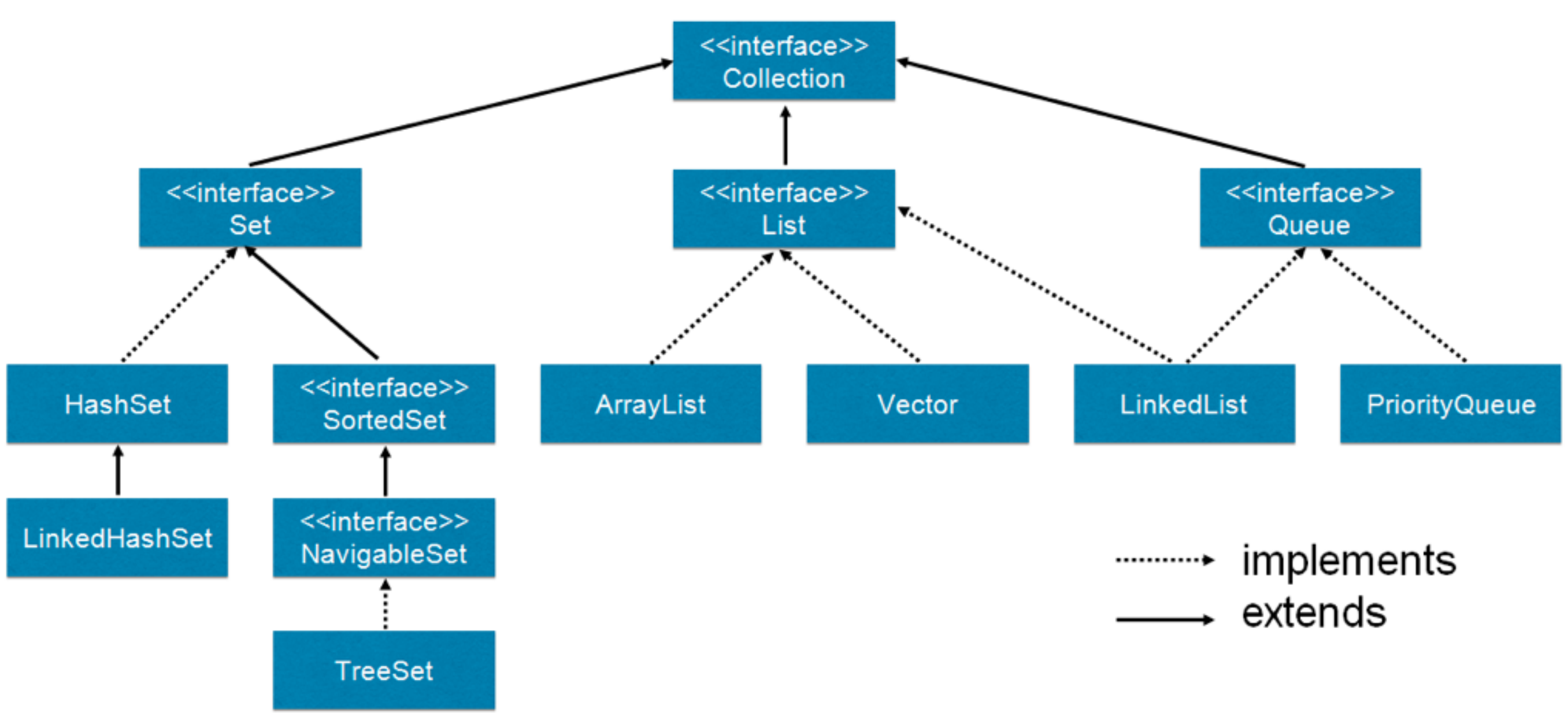

#### Iterable

- Only one method
	- Iterator<T>iterator();
- allows for-of loops (pre java8 style)
- adds for Fach via default method

## interface Collection

- contains(el) & containsAll(coll)
- add(el) & addAll(coll)
- remove(el) & removeAll(coll)
- retainAll(coll)
- **• default Stream<E> stream()**
- default removeIf(predicate)

## List

- get(index): Element
- add(index, element) : void
- set(index, element) : Element
- remove(index) : Element
- default void sort()

#### Set

• does not define any additional methods

#### Queue

- first-in-first-out
- may have capacity restrictions
- add(), remove(), element() exception
- offer(), poll(), peek() special val

• Often Used via sub-interface Deque

#### Deque • Double ended queue and a stack

- addFirst, addLast, offerFirst, offerLast
- removeFirst, removeLast, pollFirst, pollLast
- getFirst, getLast, peekFirst, peekLast
- push(), pop()

#### Common implementations

- List ArrayList
- Set HashSet
- Map HashMap
- Queue ArrayDeque

Very often the best choices

## Special implementations

- Ordered
	- LinkedHashSet
	- LinkedHashMap
- Sorted
	- TreeSet
	- TreeMap

# Legacy Collections

- Synchronized
	- Vector (use ArrayList)
	- Hashtable (use HashMap)
	- Stack (use ArrayDeque)
- Enumeration (succeeded by Iterator)

### LinkedList

- Often the wrong choice. Except when
	- O(1) is critical for appending
- Random access is horrid O(n)
- Uses more memory
- Iteration is slower

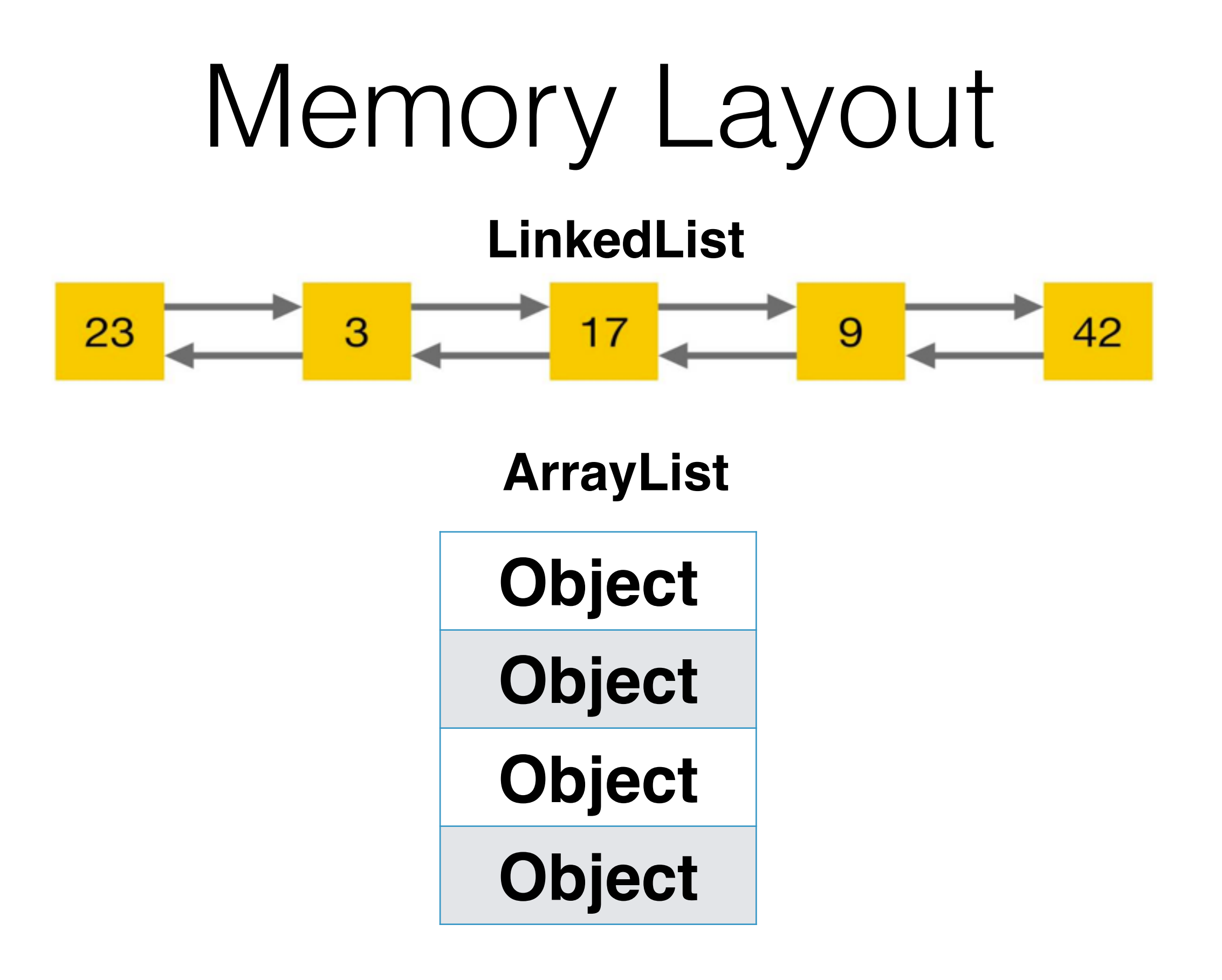

#### **CPU Cache Access Latencies in Clock Cycles**

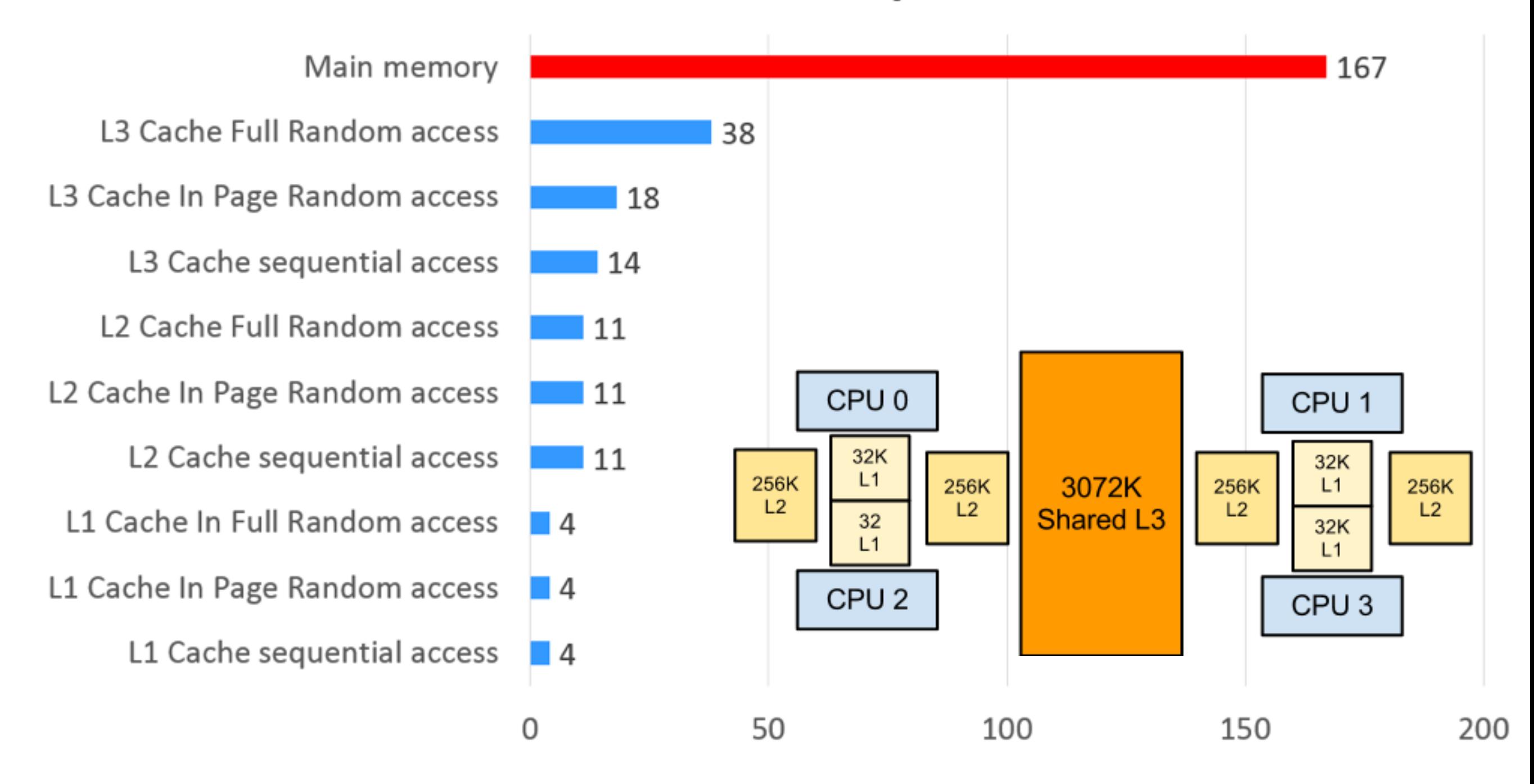

## equals & hashCode

- Used by collections and maps
	- contains(el)
	- remove(el)
	- adding to sets and maps
	- performance

## equals & hashCode

- if (a.equals(b)) then
	- $\bullet$  a.hashCode()  $==$  b.hashCode()
	- but not the other way around
	- several non-equal objects might have the same hashCode

## Equals

- a.equals(a) **==** true
- a.equals(b) **=>** b.equals(a)
- a.equals(b) **&&** b.equals(c) **=>** a.equals(c)
- a.equals(null) **==** false

```
public class Circle {
  public int radius;
```
}

```
 public boolean equals(Object obj) {
   if (obj instanceof Circle) {
   Circle c = (Circle) obj;
   return c.radius == radius;
 }
   return false;
 }
```

```
class BlingCircle extends Circle {
  public int color;
  public boolean equals(Object obj) {..}
}
```
circle.equals(blingCircle); //true! blingCircle.equals(circle); //false

## Equals & Inheritance

- Mind the subclass
- Either use final class, or

obj.getClass().equals(Circle.class)

#### HashCode

- Used by HashMap & HashSet
- Good hashing ->  $O(1)$  complexity
- Bad hashing -> bad performance
	- Elements end up in same bucket
	- Slow within the same bucket
- Don't use for equality checking

## java.util.Collections

- many great utilities
	- sort, shuffle, min, max, reverse, swap, ...
	- emptyList(), emptyMap(), emptySet()

### Collections vs arrays

- Virtually no performance difference
- Arrays hard to use
	- need to do bookkeeping
	- can not instantiate generic arrays
	- need 9 versions of each function

## Good uses for arrays

- big arrays of primitives
	- no autoboxing
	- much less memory needed
	- cache locality
- varargs

## Varargs

static int sum(int... numbers) { // numbers is instanceof int[]

...

}

```
public static void main(String[] args) {
 int number = sum(2, 4, 6, 8);
}
```
## Collection libraries

- Guava
- Commons collections

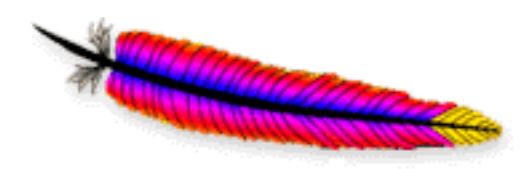

- Multiset / MultiSet
- Multimap / MultiValuedMap
- BiMap / BiDiMap
- Table

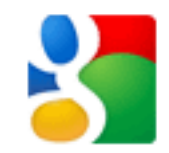

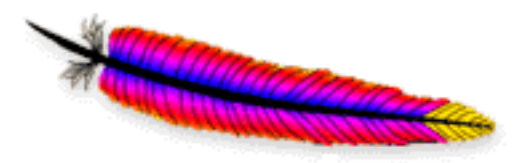

#### Multiset / MultiSet

• Set with count

Multiset<String> s = HashMultiset.create();

- s.add("foo"); //[foo]
- s.add("foo"); //[foo x 2]
- s.add("bar", 3); //[bar x 3, foo x 2]
- s.remove("foo"); //[bar x 3, foo]
- s.remove("bar", 3);//[foo]

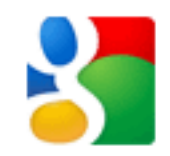

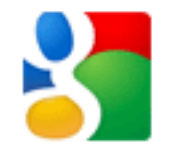

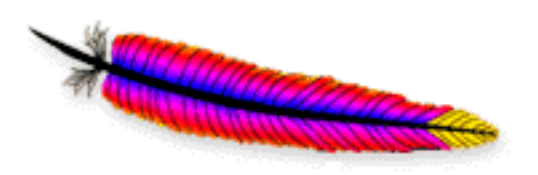

## Multimap/MultiValuedMap

- Map with many values per key
- ListMultimap & SetMultimap Multimap<String, Integer> m = HashMultimap.create(); m.put("foo", 2); m.put("foo", 1); Collection<Integer>foos=m.get("foo");//[1, 2]

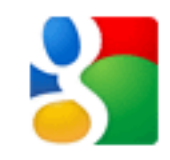

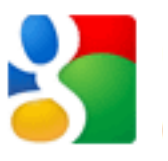

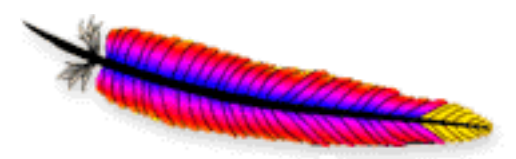

# BiMap / BidiMap

- Bi-directional map
- Both keys and values are unique BiMap<String, Integer> m = HashBiMap.create(); m.put("foo", 42); //{foo=42} m. put("bar", 17); //{foo=42, bar=17} m.put("baz", 17); //ERR m.forcePut("baz", 17); //{foo=42, baz=17} m.inverse().get(17); //baz

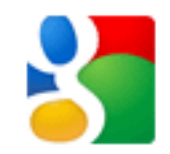

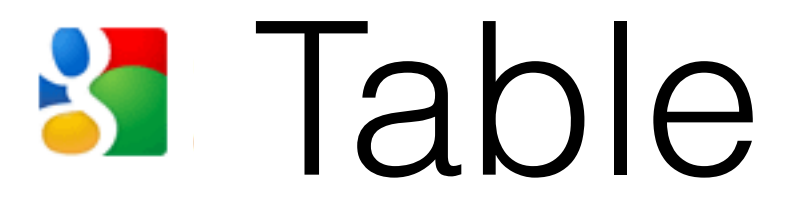

• Map with two keys (row and column) Table<String, String, Integer> tbl = HashBasedTable.create(); tbl.put("row1", "col1", 42); tbl.put("row1", "col2", 255); System.*out*.println(tbl); //{row1={col2=255, col1=42}}

int magic  $=$  t.get("row1", "col1"); System.*out*.println(magic); //42

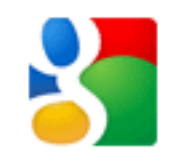

## Conclusion

- Java has powerful collections
- LinkedList is overused
- Look into java.util.Collections
- Use arrays only for primitives and in extreme cases
- Use libraries, don't reinvent the wheel
- Remember .stream()

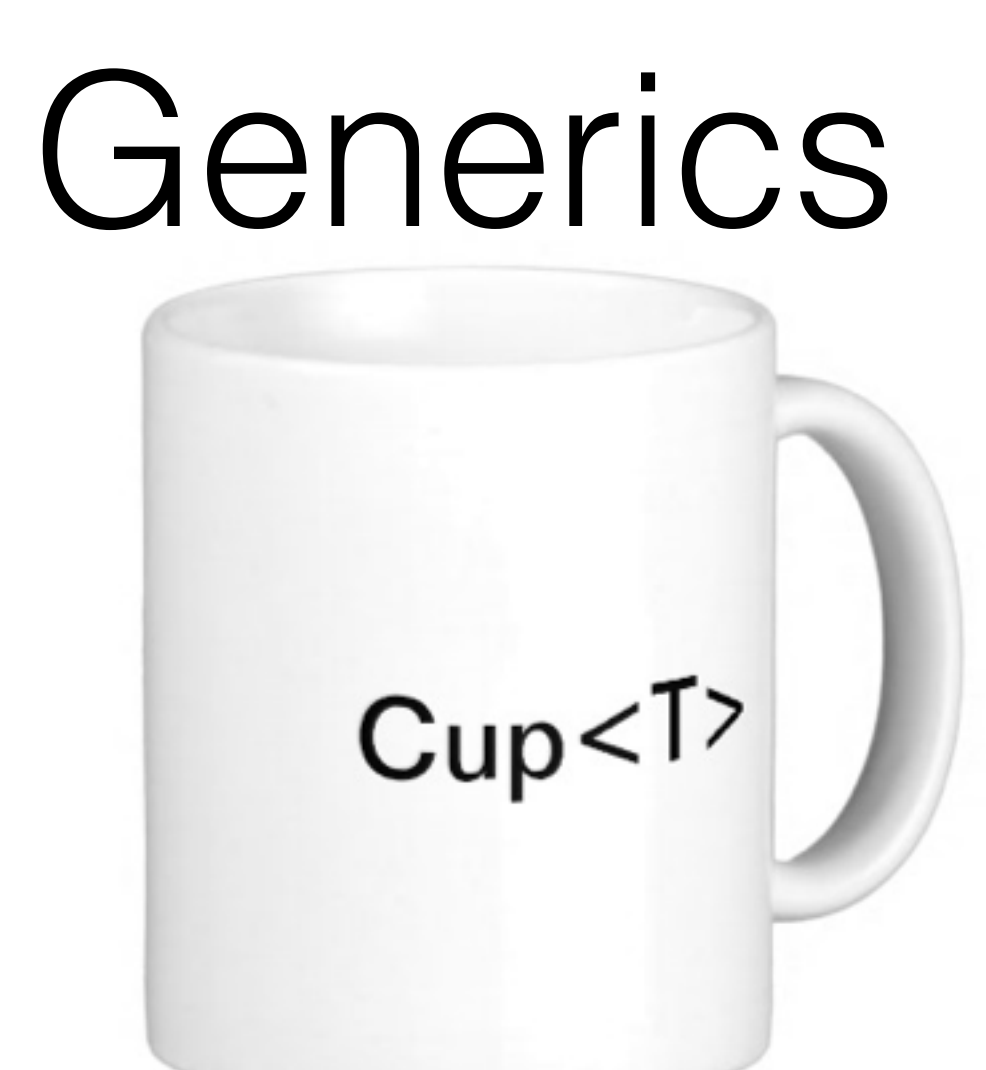

#### Generics

- The problem they're solving
- Syntax and where to put them
- Bounded generics
- Inheritance and wildcards
- Type erasure
- Puzzlers

#### Generics

- type and function parameters
- adds flexibility to strong static typing
- allows to keep Strings and Puppies apart
## The Problem

```
class Cup {
  private Object content;
```

```
 void fill(Object content) {
  this.content = content;
 }
  Object get() {
  return content;
 }
```
### The Problem

 $Cup cup = new Cup();$ cup.fill(new Coffee()); cup.fill(new ArrayList());

Object drink = cup.get(); Coffee coffee = (Coffee) drink;

### Subclassing Solution

```
class TeaCup extends Cup {
  public void fill(Tea content) {
   super.fill(content);
 }
  public Tea get() {
   return (Tea) super.get();
 }
}
```
### Generics

```
class SmartCup<T> {
```

```
private T content;
```

```
 void fill(T content) {
  this.content = content;
 }
  T get() {
```

```
 return this.content;
```
}

}

### Generics

SmartCup<Coffee> cup = new SmartCup<>(); cup.fill(new Coffee()); cup.fill(new Tea()); //ERROR

Coffee coffee = cup.get();

 $SmartCupcup2$  = new  $SmartCup<0;$ cup2.fill(new Tea());

### Collections & Generics

interface Collection<E> extends Iterable<E> interface List<E> extends Collection<E> interface Set<E> extends Collection<E>

interface Map<K,V>

interface Stream<T>

### Generics on a class

@FunctionalInterface public interface Function<T, R> {

R apply(T t);

}

### Generics on a Method

public class Stream {

public static <T> Stream<T> of(T... values){ return Arrays.stream(values); }

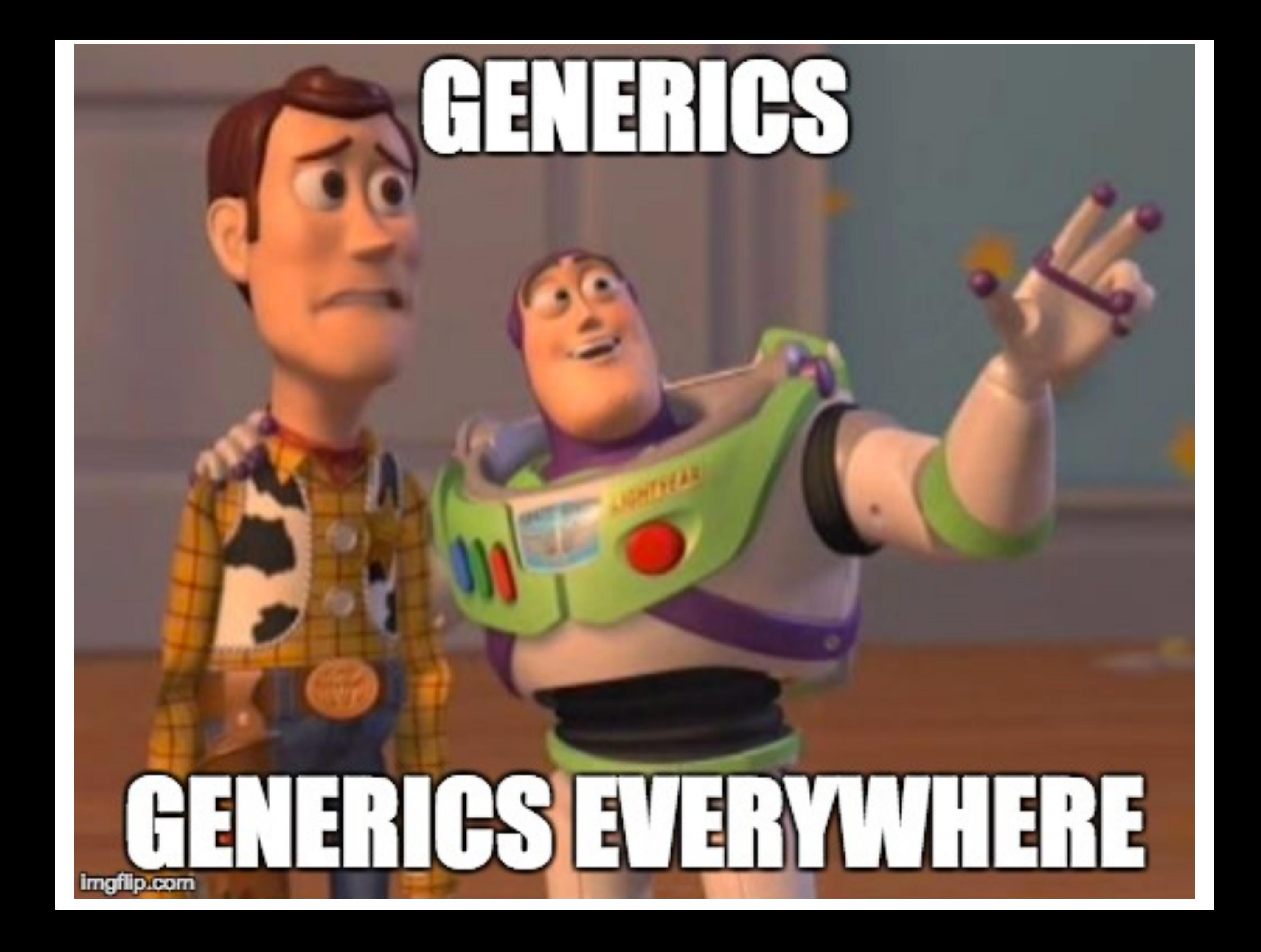

#### <> on a class and a method

interface Stream<T>

<R> Stream<R> map(Function<T, R> mapper);

## Referencing itself

class String implements Comparable<String>

```
interface Comparable<N> {
  int compareTo(N o);
}
```
### Bounded Generics

<R extends Runnable> R startRunnable(R run) { new Thread(run).start(); return run;

}

## Bounded generics

```
<N extends Comparable<N>> N max(N a, N b) {
 if (a compare \text{To}(\mathsf{b}) >= 0) {
   return a;
 }
  return b;
}
interface Comparable<N> {
   int compareTo(N o);
}
```
### Bounded Generics

System.*out*.println(max(2.0, 3.0)); //OK System.*out*.println(max(2, 3)); //OK System.*out*.println(max(2, 3.0)); //ERR

### Generics on variables

List objects = new ArrayList(); List<Integer> ints = new ArrayList $\langle$ );

List<? $>$  something = new ArrayList $\langle$ ); List<? extends Number> numbers = ... List<? super Number> anything = ...

#### Inheritance

Number num = Integer.valueOf(42); //OK

- List<Integer> ints = new ArrayList<Integer>();
- List<Number> nums = ints; // ERROR
- // in java, generics inheritance does not work

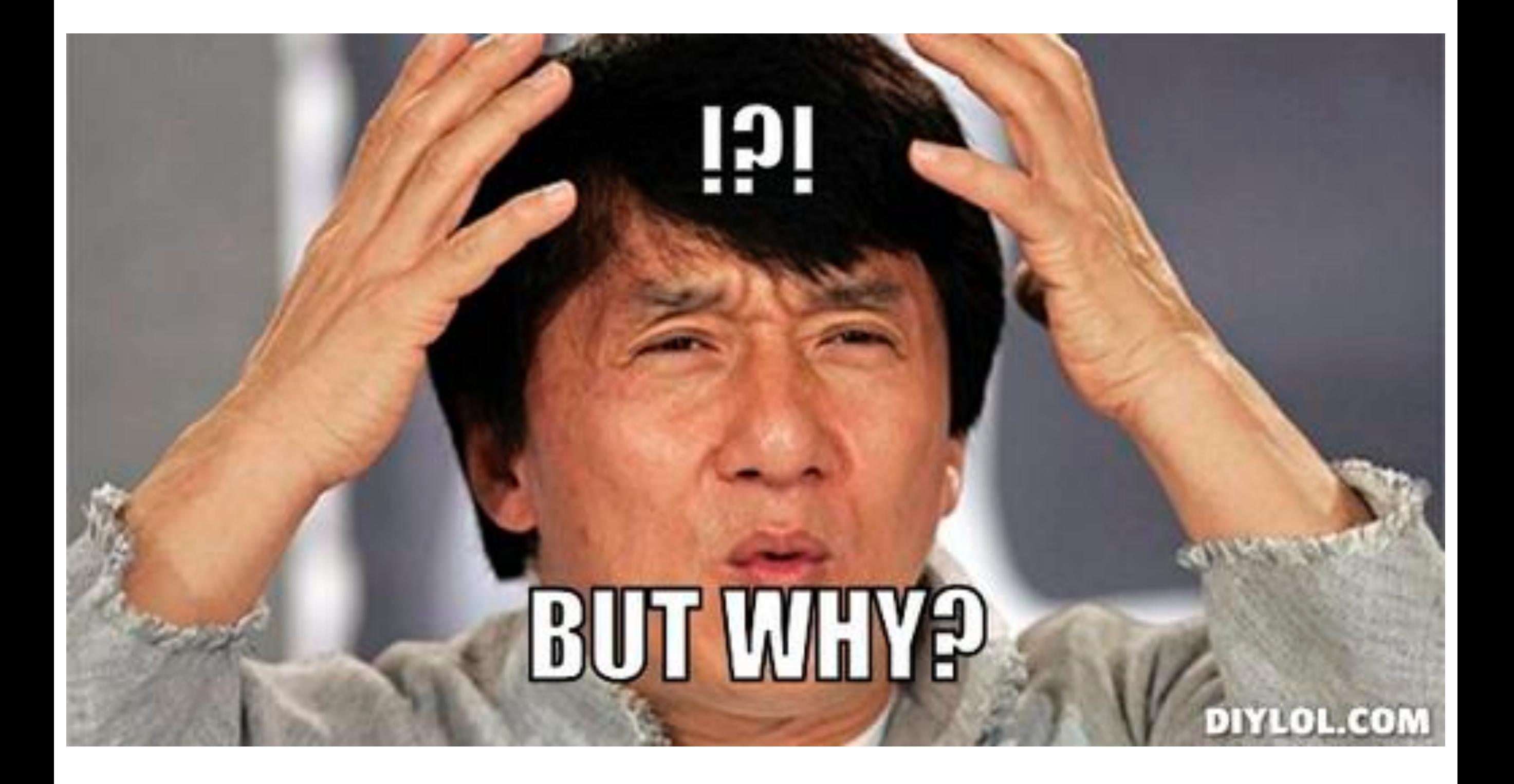

### What if...

- List<Integer> ints = new ArrayList<Integer>(); List<Number> nums = ints; //IF IT WERE LEGAL..
- nums.add(1.0); //LEGAL
- int num  $=$  ints.get(0); //LEGAL, but
- will throw ClassCastException in runtime.

### Inheritance

List<Number> n = new ArrayList<Integer>(); //E

List<? extends Number> n = new ArrayList<Integer>(); //OK

List<? super Integer> n = new ArrayList<Number>(); //OK

#### Extends

List<? extends Number> list; may hold any of the following: List<Number> List<Integer> List<Double>

list.add(1); //how about List<Double>? list.add(1.0); //how about List<Integer>

#### Extends

List<? extends Number> list; may hold any of the following: List<Number> List<Integer> List<Double>

list.get(1); //always returns a Number! // Integer and Double both extend Number

### Super Inheritance

List<? super Integer> n = new ArrayList<Number>(); //OK

List<? super Integer> n = new ArrayList<Object>(); //OK

List<? super Number> n = new ArrayList<Integer>(); //ERR

### Super inheritance

List<? super Number> list; may hold any of the following: List<Number> List<Object>

list.add(1); //OK list.add(1.0); //OK list.add("Bunny"); //ERR (not a Number)

### Super inheritance

List<? super Number> list; may hold any of the following: List<Number> List<Object>

Number num = lst.get(0); //ERR Object obj = lst.get(0); //OK

### Implications

PECS - Producers Extend, Consumers Super

producer - get(0) // produces a value consumer - add(0) // consumes a value

#### <> on a class and a method

interface Stream<T>

<R> Stream<R> map(Function<T, R> mapper);

not entirely accurate...

#### <> on a class and a method

interface Stream<T>

<R> Stream<R> map(Function<T, R> mapper);

 <R> Stream<R> map( Function<? super T, ? extends R> mapper );

## Type erasure

- Type information lost in bytecode?
	- Not really
	- It's all there!

```
Type erasure
public class ParaClass<T> {
  public List<Number> nums;
  public ParaClass() {
  List<String> myList = new ArrayList \leq ();
   System.out.println(myList);
 }
 public R > R wrap(R r) {
   return r;
 }
```
### Iype erasure

- > javap ParaClass.class
- Compiled from "ParaClass.java"
- public class ee.ut.jf2016.ParaClass<T> {
	- public java.util.List<java.lang.Number> nums;
	- public ee.ut.jf2016.ParaClass();
	- public <R> R wrap(R);

}

### Iype erasure

```
public class ParaClass<T> {
  public List<Number> nummers;
```

```
 public ParaClass() {
   List<String> myList = new ArrayList();
   System.out.println(myList);
 }
```

```
public <\!>R Wrap(R r){
  return r;
```
}

## Type erasure

- JVM knows when
	- class is parametrized
	- method is parametrized
- Also knows concrete generic type of
	- fields
	- local variables

### Type erasure

#### • JVM does NOT know about objects

### Iype erasure

```
public class ParaClass<T> {
```
}

public List<Number> nummers;

```
 public ParaClass() {
   List<String> myList = new ArrayList();
   System.out.println(myList);
 }
 public <\!>R Wrap(R r){
   return r;
```
# Why Type Erasure?

- Guiding principle of java always:
	- All existing code keeps working

### Old code

```
public class OldClass {
  public List nummers;
  public OldClass() {
  List myList = new ArrayList();
   System.out.println(myList);
 }
}
```
interface Drawable {} class Shape implements Drawable {} class Square extends Shape {} class Circle extends Shape {} class GreenCircle extends Circle {

List<Shape> shapes = new ArrayList $\langle$ ); List<Circle> circles = new ArrayList $\langle$ );

shapes.add(new Circle()); circles.add(new Shape()); Shape val = circles.get $(0)$ ; shapes = circles;

List<Shape> shapes = new ArrayList $\langle$ ); List<Circle> circles = new ArrayList $\langle$ );

shapes.add(new Circle()); // OK circles.add(new Shape()); // ERR Shape val = circles.get $(0)$ ; // OK shapes = circles; // ERR

List<? extends Shape> shapes = new ArrayList $\langle$ ); List<Circle> circles =new ArrayList<>();

shapes = circles; Circle  $c =$  shapes.get $(0)$ ; shapes.add(new Circle()); shapes.add(new Shape());

List<? extends Shape> shapes = new ArrayList $\langle$ ); List<Circle> circles =new ArrayList<>();

shapes = circles; // OK Circle  $c =$  shapes.get(0); // ERR shapes.add(new Circle()); // ERR shapes.add(new Shape()); // ERR

List<? super Circle> list = ...

list.add(new Circle()); list.add(new Shape()); list.add(new GreenCircle()); Circle circle = list.get(0); Shape shape  $=$  list.get $(0)$ ;

List<? super Circle> list = ...

list.add(new Circle()); // OK list.add(new Shape()); // ERR list.add(new GreenCircle()); // OK Circle circle = list.get(0); // ERR Shape shape  $=$  list get(0); // ERR Object obj = list.get $(0)$ ; // OK

class ShapeBox<S extends Shape> {}

ShapeBox<Circle> box; ShapeBox<Shape> box; ShapeBox<Drawable> box;

ShapeBox<? extends Circle> box; ShapeBox<? extends Drawable> box;

class ShapeBox<S extends Shape> {}

ShapeBox<Circle> box; // OK ShapeBox<Shape> box; // OK ShapeBox<Drawable> box; // ERR

ShapeBox<? extends Circle> box; //OK ShapeBox<? extends Drawable> box; //OK

?

class ShapeBox<S extends Shape> {}

ShapeBox<? extends Runnable> box;

class ShapeBox<S extends Shape> {}

class Nike

extends Shape implements Runnable

ShapeBox<? extends Runnable> box = new ShapeBox<Nike>();

?

class DrawBox<D extends Drawable> {}

DrawBox<? extends Thread> box;

class DrawBox<D extends Drawable> {}

class DrawableThread extends Thread implements Drawable {}

DrawBox<? extends Thread> box = new DrawBox<DrawableThread>();

class DrawBox<D extends Drawable> {}

DrawBox<? extends String> box;

?

NO - String is a final class!

class DrawBox<D extends Shape> {}

DrawBox<? extends Thread> box;

?

NO - cannot extend two classes

class DrawBox<D extends Shape> {}

DrawBox<? super Circle> box;

?

YES - Circle is a subclass of Shape

class DrawBox<D extends Shape> {}

DrawBox<? super Collection> box;

?

NO - Collection is not a subclass of Shape

#### Conclusion

- Generics are an essential feature of a strongly typed language.
- Allows a type to be parametrized
- Allows a function to be parametrized
- Type erasure in objects at runtime
- Good luck with inheritance

#### Homeworks

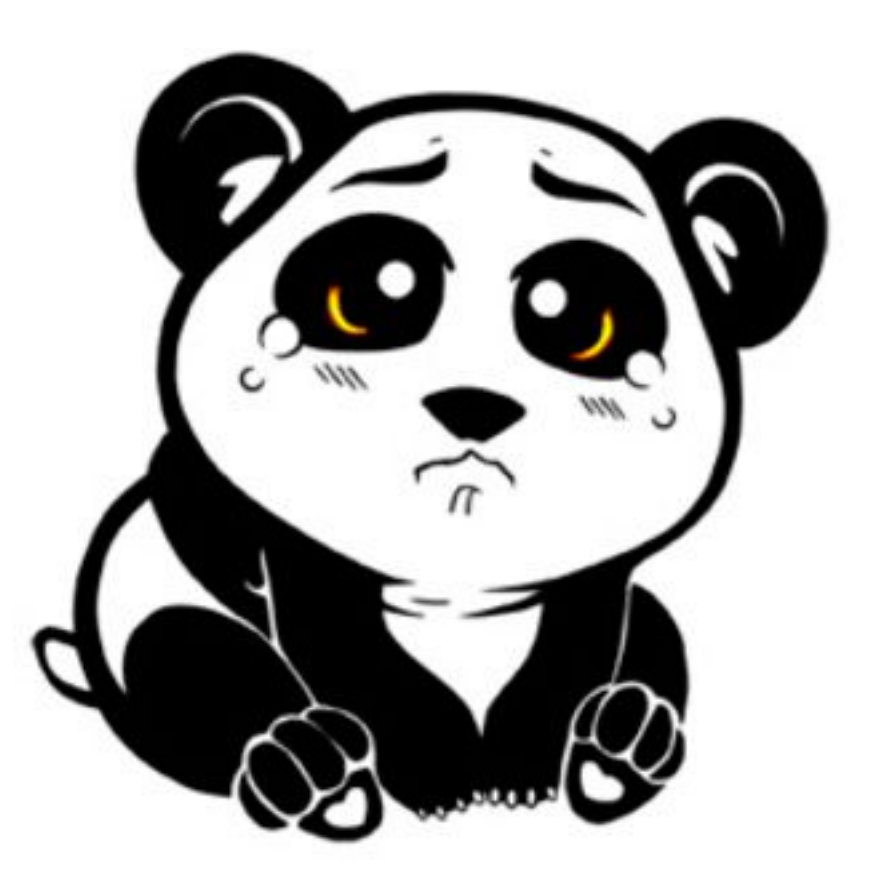

**https://github.com/ JavaFundamentalsZT/jf-hw-3-generics**

- Implement CardDeck
	- CardDeck skeleton provided
	- Keep state and implement methods
	- Classes for Card, Suit and Rank are provided.
		- add methods to Card if needed

#### CardDeck

- CardDeck() //constructor
- shuffle()
- take()
- add()
- size()

- Adding an existing card to a deck is an exception.
- Otherwise adding/removing cards must not throw exceptions
- Implement missing test and add more
- Format your code!

- create function unique
- receives a varg of List-s
- returns a List of values that exist only once across all collections
- unique([1,2,3], [2, 5, 7], [3, 15, 7])
	- $\lceil 1, 5, 15 \rceil$

- Very easy to solve with stream()
- Also very similar to last week

- **• Stream API is not allowed this time!**
- Must use collections' api
	- (and feel the pain)

List<Integer> a = Arrays.asList(1, 2, 3); List<Integer>  $b =$ Arrays.asList $(2, 5, 7)$ ; List<Integer> $c =$ Arrays.asList $(3, 15, 7)$ ; List<Double>  $d = \text{Arrays.}$ asList $(3.0, 5.0, 7.1)$ ; List<String> s = Arrays.asList("a", "b");

List<Number>compiles = unique(a,b,c,d); List<Number>wontcompile=unique(a,b,c,d,s); List<Object>compilesAgain=unique(a,b,c,d,s)

- No pre-made tests available this time
	- challenge is in the API design
- Unit tests are mandatory!
- Format your code!

#### Deadline

#### 19.02.2017 at 23:59